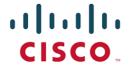

# Cisco Systems, Inc.

TPC Benchmark<sup>TM</sup> DS

Full Disclosure Report

for

Cisco UCS Integrated Infrastructure for Big Data

(with 17 Cisco UCS C240 M4 Servers)

using

Transwarp Data Hub V5.1

and

Red Hat Enterprise Linux Server Release 6.7

First Edition

March 05, 2018

#### First Edition - March 05, 2018

Cisco and the Cisco Logo are trademarks of Cisco Systems, Inc. and/or its affiliates in the U.S. and other countries. A listing of Cisco's trademarks can be found at www.cisco.com/go/trademarks. Third party trademarks mentioned are the property of their respective owners. The use of the word partner does not imply a partnership relationship between Cisco and any other company.

The Cisco products, services or features identified in this document may not yet be available or may not be available in all areas and may be subject to change without notice. Consult your local Cisco business contact for information on the products or services available in your area. You can find additional information via Cisco's World Wide Web server at http://www.cisco.com. Actual performance and environmental costs of Cisco products will vary depending on individual customer configurations and conditions.

## **Table of Contents**

| Abstract                                                   | 5  |
|------------------------------------------------------------|----|
| Preface                                                    | 12 |
| General Items                                              | 13 |
| 0.1 Test Sponsor                                           | 13 |
| 0.2 Parameter Settings                                     | 13 |
| 0.3 Configuration Diagrams                                 | 13 |
| Third Party Price Quotes                                   | 15 |
| Clause 2: Logical Database Design Related Items            | 17 |
| 2.1 Database Definition Statements                         | 17 |
| 2.2 Physical Organization                                  | 17 |
| 2.3 Horizontal Partitioning                                | 17 |
| 2.4 Replication                                            | 17 |
| Clause 3: Scaling and Database Population                  | 18 |
| 3.1 Initial Cardinality of Tables                          | 18 |
| 3.2 Distribution of Tables and Logs Across Media           | 18 |
| 3.3 Mapping of Database Partitions/Replications            | 20 |
| 3.4 Implementation of RAID                                 | 20 |
| 3.5 DBGEN Modifications                                    | 20 |
| 3.6 Database Load time                                     | 20 |
| 3.7 Data Storage Ratio                                     | 20 |
| 3.8 Database Load Mechanism Details and Illustration       | 20 |
| 3.9 Qualification Database Configuration                   | 21 |
| Clause 4 and 5: Query and Data Maintenance Related Items   | 22 |
| 4.1 Query Language                                         | 22 |
| 4.2 Verifying Method of Random Number Generation           | 22 |
| 4.3 Generating Values for Substitution Parameters          | 22 |
| 4.4 Query Text and Output Data from Qualification Database | 22 |
| 4.5 Query Substitution Parameters and Seeds Used           | 23 |
| 4.6 Refresh Setting                                        | 23 |
| 4.7 Source Code of Refresh Functions                       | 23 |

| 4.8 staging Area                                                | 23 |
|-----------------------------------------------------------------|----|
| Clause 6: Data Persistence Properties Related Items             | 24 |
| Clause 7: Performance Metrics and Execution Rules Related Items | 25 |
| 7.1 System Activity                                             | 25 |
| 7.2 Test Steps                                                  | 25 |
| 7.3 Timing Intervals for Each Query and Refresh Function        | 25 |
| 7.4 Throughput Test Result                                      | 25 |
| 7.5 Time for Each Stream                                        | 25 |
| 7.6 Time for Each Refresh Function                              | 25 |
| 7.7 Performance Metrics                                         | 25 |
| Clause 8: SUT and Driver Implementation Related Items           | 26 |
| 8.1 Driver                                                      | 26 |
| 8.2 Implementation Specific Layer (ISL)                         | 26 |
| 8.3 Profile-Directed Optimization                               | 26 |
| Clause 9: Pricing Related Items                                 | 27 |
| 9.1 Hardware and Software Used                                  | 27 |
| 9.2 Availability Date                                           | 27 |
| 9.3 Country-Specific Pricing                                    | 27 |
| Clause 11: Audit Related Items                                  | 28 |
| Supporting Files Index                                          | 31 |

## **Abstract**

This document contains the methodology and results of the TPC Benchmark<sup>TM</sup> DS (TPC-DS) test conducted in conformance with the requirements of the TPC-DS Standard Specification, Revision 2.7.0.

The test was conducted at a Scale Factor of 10000GB with 17 Cisco UCS C240 M4 Servers running Transwarp Data Hub V5.1 on Red Hat Enterprise Linux Server Release 6.7.

#### **Measured Configuration**

| Company Name       | Cluster Node      | Database Software          | Operating System         |
|--------------------|-------------------|----------------------------|--------------------------|
| Cisco Systems, Inc | Cisco UCS C240 M4 | Transwarp Data Hub<br>V5.1 | Red Hat Enterprise Linux |
|                    | Server            | V3.1                       | Server Release 6.7       |

#### TPC Benchmark<sup>™</sup> DS Metrics

| Total System Cost  | TPC-DS Throughput          | Price/Performance                    | Availability Date |
|--------------------|----------------------------|--------------------------------------|-------------------|
| \$1,008,066<br>USD | 1,580,649<br>QphDS@10000GB | <b>\$0.64 USD</b> \$ / QphDS@10000GB | 05-Mar-2018       |

| ri iri ir<br>CISCO                                                                                                    |                | Cisco UCS Integrated Infrastructure for Big Data   |                                              |                     |                      |       | TPC-DS 2.7.0<br>TPC-Pricing 2.1.1<br>Report Date:<br>05-Mar-2018 |                      |  |
|----------------------------------------------------------------------------------------------------|----------------|----------------------------------------------------|----------------------------------------------|---------------------|----------------------|-------|------------------------------------------------------------------|----------------------|--|
| Total System C                                                                                                    | ost            | Con                                                | nposite Query pe                             | r Ho                | ur Metric            |       |                                                                  | Performance          |  |
| \$1,008,066<br>USD                                                                                                    |                |                                                    | 1,580,6<br>QphDS@1000                        | 549                 |                      |       | · ·                                                              | 64 USD<br>DS@10000GB |  |
| Database Size <sup>1</sup>                                                                                                    | Data           | base Manager                                       | Operating System                             | m                   | Other<br>Software    | Avail | ability date                                                     | Clustered Or Not     |  |
| 10,000GB                                                                                                    |                | swarp Data<br>ub V5.1                              | Red Hat Enterp<br>Linux Serve<br>Release 6.7 | prise<br>er No 05-N |                      |       | 1ar-2018                                                         | Yes                  |  |
| 1 x Cisco UCS C240 M4 Servers (DataNoc with 24 x 1.8TB 12G SAS 10K RPM SFF HDD  1 x Cisco UCS C240 M4 Servers (NameNo with 4 x 1.8TB 12G SAS 10K RPM SFF HDD  Boot(All servers): 2 x 240 GB 2.5 inch Enter Value 6G SATA SSD (BOOT) | de) (4K) prise | 2 x Cisco UCS 6296UP<br>96-Port Fabric Interconnec |                                              |                     | DM1<br>1,502.8<br>1% | .26   | 21,6                                                             | TT1 ,440.01 40%      |  |

| RAID = No (using HDFS with 3-way replication)                                     |
|-----------------------------------------------------------------------------------|
|                                                                                   |
| Cisco UCS Integrated Infrastructure for Big Data                                  |
| 17 x Cisco UCS C240 M4 Server                                                     |
| 34/476/952                                                                        |
| 8704 GB                                                                           |
| 723321.6 GB                                                                       |
| 72.34                                                                             |
| 1 x Cisco Nexus 9372PX Switch<br>2 x Cisco UCS 6296UP 96-Port Fabric Interconnect |
|                                                                                   |
| Per node                                                                          |
| 2 x Intel® Xeon® Processor E5-2680 v4, 2.40 GHz, 35 MB L3                         |
| 512 GB                                                                            |
|                                                                                   |

1 x Cisco VIC 1227 Dual Port 10Gb SFP+

24 x 1.8 TB 12G SAS 10K RPM SFF HDD (data nodes)

4 x 1.8 TB 12G SAS 10K RPM SFF HDD (name node) 2 x 240 GB 2.5" 6G SATA SSD (all nodes, boot disk)

Database Size includes only raw data (i.e., no temp, index, redundant storage space, etc.).

<sup>2</sup> Total Storage = 16 x DataNode + 1 x NameNode + 17 x BootDisk (i.e. 16 x 24 x 1.8 x 1024 GB + 1 x 4 x 1.8 x 1024 GB + 17 x 2 x 240 GB)

<sup>3</sup> Storage Ratio = TotalStorage / SF (i.e. 723321.6 GB / 10000 GB)

Network:

Storage Device:

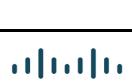

**CISCO**<sub>TM</sub>

# **Cisco UCS Integrated Infrastructure for Big Data**

**TPC-DS 2.7.0 TPC-Pricing 2.1.1** 

> **Report Date:** 05-Mar-2018

TPC-DS FDR March 05, 2018

| Description                                                                                        | Part Number                           | Brand          | Src    | Unit<br>Price (\$)    | Qty      | Extended<br>Price (\$) | 3 Year<br>Maint.<br>Price(\$) |
|----------------------------------------------------------------------------------------------------|---------------------------------------|----------------|--------|-----------------------|----------|------------------------|-------------------------------|
| UCS C240 M4 SFF 24 HD w/o CPU,mem,HD,PCIe,PS,railkt w/expndr                                       | UCSC-C240-M4SX                        | Cisco          | 1      | 3,995.00              | 16       | 63,920.00              | Πιεε(Φ)                       |
| 2.40 GHz E5-2680 v4/120W 14C/35MB Cache/DDR4 2400MHz                                               | UCS-CPU-E52680E                       | Cisco          | 1      | 5,259.00              | 32       | 168,288.00             |                               |
| 32GB DDR4-2400-MHz RDIMM/PC4-19200/dual rank/x4/1.2v                                               | UCS-MR-1X322RV-A                      | Cisco          | 1      | 2,160.00              | 256      | 552,960.00             |                               |
| 240 GB 2.5 inch Enterprise Value 6G SATA SSD (boot)                                                | UCS-SD240GBKS4-EB                     | Cisco          | 1      | 917.00                | 32       | 29,344.00              |                               |
| Right PCI Riser Bd (Riser 1) 2onbd SATA bootdrvs+ 2PCI slts                                        | UCSC-PCI-1C-240M4                     | Cisco          | 1      | 148.00                | 16       | 2,368.00               |                               |
| 1.8 TB 12G SAS 10K RPM SFF HDD (4K)                                                                | UCS-HD18TB10KS4K                      | Cisco          | 1      | 1,918.00              | 384      | 736,512.00             |                               |
| Cisco UCS VIC1227 VIC MLOM - Dual Port 10Gb SFP+                                                   | UCSC-MLOM-CSC-02                      | Cisco          | 1      | 1,499.00              | 16       | 23,984.00              |                               |
| 1200W / 800W V2 AC Power Supply for 2U C-Series Servers                                            | UCSC-PSU2V2-1200W                     | Cisco          | 1      | 749.00                | 32       | 23,968.00              |                               |
| AC Power Cord - 250V, 10A - PRC                                                                    | CAB-250V-10A-CN                       | Cisco          | 1      | 0.00                  | 32       | 0.00                   |                               |
| Ball Bearing Rail Kit for C220 & C240 M4 & M5 rack servers                                         | UCSC-RAILB-M4                         | Cisco          | 1      | 220.00                | 16       | 3,520.00               |                               |
| IMC SW (Recommended) latest release for C-Series Servers.                                          | CIMC-LATEST                           | Cisco          | 1      | 0.00                  | 16       | 0.00                   |                               |
| Cisco M4 - v4 CPU asset tab ID label (Auto-Expand)                                                 | UCS-M4-V4-LBL                         | Cisco          | 1      | 0.00                  | 16       | 0.00                   |                               |
| Supercap cable 250mm  Heat sink for UCS C240 M4 rack servers                                       | UCSC-SCCBL240                         | Cisco<br>Cisco | 1<br>1 | 0.00                  | 16<br>32 | 0.00<br>0.00           |                               |
| Cisco 12G SAS Modular Raid Controller                                                              | UCSC-HS-C240M4<br>UCSC-MRAID12G       | Cisco          | 1      | 656.00                | 16       | 10,496.00              |                               |
| Cisco 12G SAS Modular Raid Controller  Cisco 12Gbps SAS 2GB FBWC Cache module (Raid 0/1/5/6)       | UCSC-MRAID12G-2GB                     | Cisco          | 1      | 1,405.00              | 16       | 22,480.00              |                               |
| Cisco ONE Data Center Compute Opt Out Option                                                       | C1UCS-OPT-OUT                         | Cisco          | 1      | 0.00                  | 16       | 0.00                   |                               |
| UCS SP Select 6296 FI w/18p LIC 2Pk                                                                | UCS-SP-FI96-2X                        | Cisco          | 1      | 0.00                  | 1        | 0.00                   |                               |
| (Not sold Standalone)UCS SP Select 6296 FI w/18p LIC                                               | UCS-SP-FI96P                          | Cisco          | 1      | 18,575.00             | 2        | 37,150.00              |                               |
| Power Cord, 125VAC 13A NEMA 5-15 Plug, North America                                               | CAB-9K12A-NA                          | Cisco          | 1      | 0.00                  | 4        | 0.00                   |                               |
| 10GBASE-SR SFP Module                                                                              | SFP-10G-SR                            | Cisco          | 1      | 0.00                  | 8        | 0.00                   |                               |
| 10GBASE-CU SFP+ Cable 3 Meter                                                                      | SFP-H10GB-CU3M                        | Cisco          | 1      | 0.00                  | 8        | 0.00                   |                               |
| 8 Gbps Fibre Channel SW SFP+, LC                                                                   | DS-SFP-FC8G-SW                        | Cisco          | 1      | 0.00                  | 8        | 0.00                   |                               |
| UCS 6296UP Chassis Accessory Kit                                                                   | UCS-ACC-6296UP                        | Cisco          | 1      | 0.00                  | 2        | 0.00                   |                               |
| UCS 6200 Series Expansion Module Blank                                                             | UCS-BLKE-6200                         | Cisco          | 1      | 0.00                  | 6        | 0.00                   |                               |
| UCS 6296UP Fan Module                                                                              | UCS-FAN-6296UP                        | Cisco          | 1      | 0.00                  | 8        | 0.00                   |                               |
| UCS Manager v3.1                                                                                   | N10-MGT014                            | Cisco          | 1      | 0.00                  | 2        | 0.00                   |                               |
| UCS 6296UP Power Supply/100-240VAC                                                                 | UCS-PSU-6296UP-AC                     | Cisco          | 1      | 0.00                  | 4        | 0.00                   |                               |
| UCS C240 M4 SFF 24 HD w/o CPU,mem,HD,PCIe,PS,railkt w/expndr                                       | UCSC-C240-M4SX                        | Cisco          | 1      | 3,995.00              | 1        | 3,995.00               |                               |
| 2.40 GHz E5-2680 v4/120W 14C/35MB Cache/DDR4 2400MHz                                               | UCS-CPU-E52680E                       | Cisco          | 1      | 5,259.00              | 2        | 10,518.00              |                               |
| 32GB DDR4-2400-MHz RDIMM/PC4-19200/dual rank/x4/1.2v                                               | UCS-MR-1X322RV-A                      | Cisco          | 1      | 2,160.00              | 16       | 34,560.00              |                               |
| 240 GB 2.5 inch Enterprise Value 6G SATA SSD (boot)                                                | UCS-SD240GBKS4-EB                     | Cisco          | 1<br>1 | 917.00<br>148.00      | 2<br>1   | 1,834.00<br>148.00     |                               |
| Right PCI Riser Bd (Riser 1) 2onbd SATA bootdrvs+ 2PCI slts<br>1.8 TB 12G SAS 10K RPM SFF HDD (4K) | UCSC-PCI-1C-240M4<br>UCS-HD18TB10KS4K | Cisco<br>Cisco | 1      | 1,918.00              | 4        | 7,672.00               |                               |
| Cisco UCS VIC1227 VIC MLOM - Dual Port 10Gb SFP+                                                   | UCSC-MLOM-CSC-02                      | Cisco          | 1      | 1,499.00              | 1        | 1,499.00               |                               |
| 1200W / 800W V2 AC Power Supply for 2U C-Series Servers                                            | UCSC-PSU2V2-1200W                     | Cisco          | 1      | 749.00                | 2        | 1,498.00               |                               |
| AC Power Cord - 250V, 10A - PRC                                                                    | CAB-250V-10A-CN                       | Cisco          | 1      | 0.00                  | 2        | 0.00                   |                               |
| Ball Bearing Rail Kit for C220 & C240 M4 & M5 rack servers                                         | UCSC-RAILB-M4                         | Cisco          | 1      | 220.00                | 1        | 220.00                 |                               |
| IMC SW (Recommended) latest release for C-Series Servers.                                          | CIMC-LATEST                           | Cisco          | 1      | 0.00                  | 1        | 0.00                   |                               |
| Cisco M4 - v4 CPU asset tab ID label (Auto-Expand)                                                 | UCS-M4-V4-LBL                         | Cisco          | 1      | 0.00                  | 1        | 0.00                   |                               |
| Supercap cable 250mm                                                                               | UCSC-SCCBL240                         | Cisco          | 1      | 0.00                  | 1        | 0.00                   |                               |
| Heat sink for UCS C240 M4 rack servers                                                             | UCSC-HS-C240M4                        | Cisco          | 1      | 0.00                  | 2        | 0.00                   |                               |
| Cisco 12G SAS Modular Raid Controller                                                              | UCSC-MRAID12G                         | Cisco          | 1      | 656.00                | 1        | 656.00                 |                               |
| Cisco 12Gbps SAS 2GB FBWC Cache module (Raid 0/1/5/6)                                              | UCSC-MRAID12G-2GB                     | Cisco          | 1      | 1,405.00              | 1        | 1,405.00               |                               |
| Cisco ONE Data Center Compute Opt Out Option                                                       | C1UCS-OPT-OUT                         | Cisco          | 1      | 0.00                  | 1        | 0.00                   |                               |
| UCS 2.5 inch HDD blanking panel                                                                    | N20-BBLKD                             | Cisco          | 1      | 0.00                  | 20       | 0.00                   |                               |
| Cisco Smart Net 24X7X4 3Y UCS C240 M4S BD SP Server                                                | CON-OSP-C240V4SP                      | Cisco          | 1      | 1,284.99              | 17       |                        | 21,845                        |
| 2rd Gen FI License to connect C-direct only                                                        | UCS-L-6200-10G-C                      | Cisco          |        | 925.00                | 30       | 27,750.00              |                               |
| 10GBASE-CU SFP+ Cable 3 Meter                                                                      | SFP-H10GB-CU3M                        | Cisco          | 1      | 100.00                | 16       | 1,600.00               |                               |
| Cisco R42610 standard rack w/side panels                                                           | RACK-UCS2                             | Cisco          | 1      | 3,429.00              | 1        | 3,429.00               | 11.560                        |
| Cisco Smart Net 24X7X4 3Y UCS 6296UP 2RU Fabrc Int/2 PSU/4 Fans<br>Cisco Nexus 9372PX Switch       | CON-SNTP-FI6296UP                     | Cisco          | 1<br>1 | 5,781.00              | 2        | 22 500 00              | 11,562                        |
| Cisco Nexus 93/2PX Switch Cisco SNTP Cisco Nexus 9372PX Switch, 36 24x7                            | N9K-C9372PX<br>CON-SNTP-9372PX        | Cisco<br>Cisco | 1      | 22,500.00<br>5,256.00 | 1<br>1   | 22,500.00              | 5,256                         |
| Red Hat Enterprise Linux Server, 3Y 24x7                                                           | CON-ISV1-EL2S2V3A                     | Cisco          | 1      | 3,897.00              | 17       | 66,249.00              | 3,230                         |
| Tota Tian Emeriprise Emilia Server, 5.1. 24A/                                                      | COIN-10 V I=EL202 V 3A                | CISCO          | 1      | 5,057.00              | Total    | 1,860,523.00           | 38,663                        |
| Large Purchase Discount <sup>1</sup> 61% for                                                       | products and 35% for service          | Cisco          | 1      |                       | 101111   | -1,134,919.03          | -13,532                       |
| Acer V206HQL-LED monitor - 20" (Inc 2 spares)                                                      | UM.1V6AA.A02                          | CDW            | 2      | 78.99                 | 3        | 236.97                 | . 5,552                       |
| Logitech USB Corded Keyboard/Mouse Combo MK120 (Inc 2 spares)                                      | 920-002565                            | CDW            | 2      | 17.99                 | 3        | 53.97                  |                               |
| Transwarp Data Hub Professional Version 5.1 with 3 years 24x7 support                              | TDH-BD-SUITE-P                        | Transwarp      | 3      | 21,600.00             | 17       | 367,200.00             |                               |
|                                                                                                    | % for Transwarp Data Hub              | Transwarp      | 3      | ,                     |          | -110,160.00            |                               |
|                                                                                                    | •                                     |                |        |                       |          |                        |                               |

1= Cisco. 2 = DW.com. 3 = TDH

Three-Year Cost of Ownership: \$1,008,066 USD

<sup>1</sup>All discounts are based on US list prices and for similar quantities and configurations. The discounts are based on the overall specific components pricing from respective vendors in this single quotation. Discounts for similarly sized configurations will be similar to those quoted here, but may vary based on the components in the configuration.

QphDS@10000GB: 1,580,649

Audited by Francois Raab, InfoSizing

\$ / QphDS@10000GB: \$0.64 USD

Prices used in TPC benchmarks reflect the actual prices a customer would pay for a one-time purchase of the stated components. Individually negotiated discounts are not permitted. Special prices based on assumptions about past or future purchases are not permitted. All discounts reflect standard pricing policies for the listed components. For complete details, see the pricing sections of the TPC benchmark specifications. If you find that the stated prices are not available according to these terms, please inform at pricing@tpc.org. Thank you.

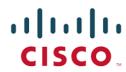

# Cisco UCS Integrated Infrastructure for Big Data

TPC-DS 2.7.0 TPC-Pricing 2.1.1

**Report Date:** 05-Mar-2018

## **Metrics Details:**

| Name              | Value    | Unit    |
|-------------------|----------|---------|
| Scale Factor (SF) | 10,000   | GB      |
| Streams           | 4        | Stream  |
| Queries (Q)       | 396      | Queries |
| T_load            | 4,778.8  | Second  |
| T_ld              | 0.0531   | Hour    |
| T_pt              | 24.0173  | Hour    |
| T_tt1             | 66,440.1 | Second  |
| T_tt2             | 68,173.3 | Second  |
| T_dm1             | 1,502.9  | Second  |
| T_dm2             | 1,471.0  | Second  |
| T_tt              | 37.3927  | Hour    |
| T_dm              | 0.8261   | Hour    |

| Load Step | Start    |             | E        | ind         | (sec.)   | (hh:mm:ss) |
|-----------|----------|-------------|----------|-------------|----------|------------|
| Build     | 01/23/18 | 19:22:46.21 | 01/23/18 | 20:38:19.77 | 4,533.56 | 1:15:34    |
| Audit     | 01/23/18 | 20:38:19.77 | 01/23/18 | 22:12:48.93 | 5,669.16 | 1:34:29    |
| Get Stats | 01/23/18 | 22:12:48.93 | 01/23/18 | 22:16:54.15 | 245.22   | 0:04:05    |
| Reported  | 01/23/18 | 19:22:46.21 | 01/23/18 | 22:16:54.15 | 4,778.78 | 1:19:39    |

| Test      | Start    |             | E        | nd          | (sec.)    | (hh:mm:ss) |
|-----------|----------|-------------|----------|-------------|-----------|------------|
| Power     | 01/23/18 | 22:28:21.92 | 01/24/18 | 04:28:37.41 | 21,615.49 | 6:00:15    |
| Thruput-1 | 01/24/18 | 04:28:37.41 | 01/24/18 | 22:55:57.42 | 66,440.01 | 18:27:20   |
| Thruput-2 | 01/24/18 | 23:21:00.31 | 01/25/18 | 18:17:13.57 | 68,173.26 | 18:56:13   |
| DM-1      | 01/24/18 | 22:55:57.42 | 01/24/18 | 23:21:00.30 | 1,502.88  | 0:25:03    |
| DM-2      | 01/25/18 | 18:17:13.57 | 01/25/18 | 18:41:44.52 | 1,470.95  | 0:24:31    |

| Stream   | Start    |             | E        | ind         | (sec.)    | (hh:mm:ss) |
|----------|----------|-------------|----------|-------------|-----------|------------|
| Pt - 0   | 01/23/18 | 22:28:21.92 | 01/24/18 | 04:28:37.41 | 21,615.49 | 6:00:15    |
| Tt1 - 1  | 01/24/18 | 04:28:37.41 | 01/24/18 | 22:43:57.06 | 65,719.65 | 18:15:20   |
| Tt1 - 2  | 01/24/18 | 04:28:37.42 | 01/24/18 | 22:55:57.42 | 66,440.00 | 18:27:20   |
| Tt1 - 3  | 01/24/18 | 04:28:37.42 | 01/24/18 | 22:35:12.92 | 65,195.50 | 18:06:35   |
| Tt1 - 4  | 01/24/18 | 04:28:37.41 | 01/24/18 | 22:34:14.87 | 65,137.46 | 18:05:37   |
| Tt2 - 5  | 01/24/18 | 23:21:00.31 | 01/25/18 | 18:09:14.08 | 67,693.77 | 18:48:14   |
| Tt2 - 6  | 01/24/18 | 23:21:00.31 | 01/25/18 | 18:15:04.29 | 68,043.98 | 18:54:04   |
| Tt2 - 7  | 01/24/18 | 23:21:00.31 | 01/25/18 | 18:13:57.73 | 67,977.42 | 18:52:57   |
| Tt2 - 8  | 01/24/18 | 23:21:00.31 | 01/25/18 | 18:17:13.57 | 68,173.26 | 18:56:13   |
| DMt1 - 1 | 01/24/18 | 22:55:57.42 | 01/24/18 | 23:09:58.30 | 840.88    | 0:14:01    |
| DMt1 - 2 | 01/24/18 | 23:09:58.30 | 01/24/18 | 23:21:00.30 | 662.00    | 0:11:02    |
| DMt2 - 3 | 01/25/18 | 18:17:13.57 | 01/25/18 | 18:29:41.85 | 748.28    | 0:12:28    |
| DMt2 - 4 | 01/25/18 | 18:29:41.85 | 01/25/18 | 18:41:44.52 | 722.67    | 0:12:03    |

**Timing Intervals for Each Query (In Seconds)** 

| 1 111111 | ing Tinte        | rvais for Each Que                                     | -1 y (111 S                  | econus                     | <i>)</i>                           |                                                            |                  |                  |            |                           |              |
|----------|------------------|--------------------------------------------------------|------------------------------|----------------------------|------------------------------------|------------------------------------------------------------|------------------|------------------|------------|---------------------------|--------------|
| Query    | Stream0          | Stream1 Stream2 Stream3 Stream                         | 14 Min 25%                   | tile Median                | 75%tile Max                        | Stream5 Stream6 Stream7 Stream8                            |                  | 25%tile          | Median 75  | %tile Ma                  | ax           |
| 1        | 29.5             | 454.2 551.4 482.5 769                                  |                              | 75.4 517.0                 | 606.0 769.8                        | 585.8 666.6 732.1 468.1                                    | 468.1            | 556.4            |            |                           | 32.1         |
| 2 3      | 374.5<br>96.4    | 465.7 528.9 541.2 978<br>611.1 128.1 390.3 172         |                              | 13.1 535.1<br>61.4 281.4   | 650.5 978.4<br>445.5 611.1         | 662.5 1,141.3 1,434.4 680.9<br>175.8 418.8 130.2 528.5     | 662.5<br>130.2   | 676.3<br>164.4   |            | ,214.6 1,43<br>446.2 52   | 34.4<br>28.5 |
| 4        | 1,111.7          | 2,472.0 2,234.9 1,843.1 1,625                          | .7 1,625.7 1,7               | 88.8 2,039.0               |                                    | 1,856.4 1,562.3 1,460.8 1,673.4                            | 1,460.8          | 1,536.9          | 1,617.9 1, | ,719.2 1,85               |              |
| 5        | 89.0             | 118.1 253.1 113.5 252                                  | .9 113.5 1                   | 17.0 185.5                 | 253.0 253.1                        | 328.4 668.3 472.7 431.4                                    | 328.4            | 405.7            | 452.1      | 521.6 66                  | 68.3         |
| 6 7      | 10.4<br>61.6     | 135.8 256.8 127.5 568<br>80.4 139.7 89.0 349           |                              | 33.7 196.3<br>86.9 114.4   | 334.8 568.7<br>192.0 349.0         | 648.0 30.7 225.4 923.6<br>88.5 598.6 508.1 307.4           | 30.7<br>88.5     | 176.7<br>252.7   |            |                           | 23.6<br>98.6 |
| 8        | 12.3             | 83.5 402.2 33.9 260                                    | .0 33.9                      | 71.1 171.8                 | 295.6 402.2                        | 690.3 396.9 80.5 201.8                                     | 80.5             | 171.5            | 299.4      | 470.3 69                  | 90.3         |
| 9<br>10  | 1,079.2<br>13.7  | 3,876.2 3,307.6 4,324.8 4,512<br>25.2 68.6 27.2 25     |                              | 34.1 4,100.5<br>25.7 26.5  | 4,371.7 4,512.5<br>37.6 68.6       | 5,277.3 4,382.1 4,312.2 5,028.8<br>122.9 546.6 358.4 290.1 | 4,312.2<br>122.9 | 4,364.6<br>248.3 |            | ,090.9 5,27<br>405.5 54   | 77.3<br>46.6 |
| 11       | 436.5            | 821.1 921.5 1,608.9 544                                |                              | 25.7 26.5<br>52.0 871.3    |                                    | 933.1 659.1 507.3 1,072.6                                  | 507.3            | 621.2            |            | 405.5 54<br>968.0 1,07    |              |
| 12       | 4.2              | 551.2 32.5 672.9 566                                   | 32.5 4                       | 21.5 559.0                 | 593.3 672.9                        | 15.5 7.9 15.4 31.3                                         | 7.9              | 13.5             | 15.5       | 19.5 3                    | 31.3         |
| 13<br>14 | 101.9<br>1,094.0 | 209.6 153.5 346.9 183<br>2,865.6 4,468.6 4,071.4 3,224 |                              | 75.7 196.4<br>35.0 3,648.1 | 243.9 346.9<br>4,170.7 4,468.6     | 203.8 256.6 346.9 330.5<br>2,592.8 2,915.7 5,077.0 4,139.3 | 203.8<br>2,592.8 | 243.4<br>2,835.0 |            | 334.6 34<br>,373.7 5,07   | 46.9<br>77.0 |
| 15       | 11.3             | 224.1 115.8 72.3 36                                    | .0 36.0                      | 63.2 94.1                  | 142.9 224.1                        | 106.9 136.2 55.4 201.0                                     | 55.4             | 94.0             | 121.6      | 152.4 20                  | 01.0         |
| 16<br>17 | 186.5<br>67.6    | 195.7 570.6 491.0 755<br>529.8 346.7 98.0 350          |                              | 17.2 530.8<br>84.5 348.6   | 616.8 755.2                        | 488.3 236.2 301.1 1,267.1<br>359.7 100.5 290.0 88.4        | 236.2<br>88.4    | 284.9<br>97.5    |            | 683.0 1,26                |              |
| 17<br>18 | 67.6<br>104.3    | 529.8 346.7 98.0 350<br>1,518.2 391.4 168.6 598        |                              | 84.5 348.6<br>35.7 495.1   | 395.3 529.8<br>828.6 1,518.2       | 359.7 100.5 290.0 88.4<br>293.4 329.8 325.4 634.2          | 88.4<br>293.4    | 97.5<br>317.4    |            |                           | 59.7<br>34.2 |
| 19       | 23.3             | 520.6 1,542.3 76.2 781                                 | .6 76.2 4                    | 09.5 651.1                 | 971.8 1,542.3                      | 49.0 173.3 141.2 614.5                                     | 49.0             | 118.2            | 157.3      | 283.6 61                  | 14.5         |
| 20<br>21 | 5.9<br>4.1       | 216.0 613.1 138.3 89<br>152.6 4.3 135.0 79             |                              | 26.0 177.2<br>60.4 107.1   | 315.3 613.1<br>139.4 152.6         | 14.7 92.0 849.4 333.3<br>174.5 607.9 365.6 100.0           | 14.7<br>100.0    | 72.7<br>155.9    |            |                           | 49.4<br>07.9 |
| 22       | 20.3             | 19.3 94.7 340.2 443                                    | .5 19.3                      | 75.9 217.5                 | 366.0 443.5                        | 791.6 409.6 107.9 48.0                                     | 48.0             | 92.9             | 258.8      | 505.1 79                  | 91.6         |
| 23       | 1,608.9          | 3,752.8 3,588.1 5,314.3 2,467                          | .6 2,467.6 3,3               | 08.0 3,670.5               | 4,143.2 5,314.3                    | 4,146.5 3,171.6 4,205.5 3,299.2                            |                  |                  | 3,722.9 4, | ,161.3 4,20               |              |
| 24<br>25 | 460.3<br>43.9    | 2,092.8 769.1 1,041.1 644<br>83.4 333.0 1,066.1 145    |                              | 38.0 905.1<br>29.6 239.0   | 1,304.0 2,092.8<br>516.3 1,066.1   | 1,568.0 2,554.0 1,076.6 2,128.3<br>778.0 470.1 460.9 441.8 | 1,076.6<br>441.8 | 1,445.2<br>456.1 |            | ,234.7 2,55<br>547.1 77   | 54.0<br>78.0 |
| 26       | 35.9             | 147.8 412.7 57.1 186                                   | .0 57.1 1                    | 25.1 166.9                 | 242.7 412.7                        | 300.9 158.4 228.5 427.9                                    | 158.4            | 211.0            | 264.7      | 332.7 42                  | 27.9         |
| 27<br>28 | 69.7<br>976.4    | 982.5 923.3 340.7 203<br>2,248.0 1,790.1 1,413.7 2,079 |                              | 06.5 632.0<br>96.0 1,935.0 | 938.1 982.5<br>2,121.9 2,248.0     | 373.7 164.9 250.4 632.7 2,357.1 1,792.2 1,359.4 1,129.2    | 164.9<br>1,129.2 | 229.0<br>1,301.9 |            | 438.5 63<br>,933.4 2,35   | 32.7<br>57.1 |
| 28<br>29 | 976.4<br>86.7    | 2,248.0 1,790.1 1,413.7 2,079<br>104.2 745.3 171.9 336 |                              | 96.0 1,935.0<br>55.0 254.3 | 2,121.9 2,248.0<br>438.9 745.3     | 2,357.1 1,792.2 1,359.4 1,129.2<br>115.3 390.3 127.6 152.9 | 1,129.2          | 1,301.9          |            |                           | 90.3         |
| 30       | 23.0             | 486.3 439.1 841.2 108                                  | .7 108.7 3                   | 56.5 462.7                 | 575.0 841.2                        | 455.6 379.4 52.2 153.1                                     | 52.2             | 127.9            | 266.3      | 398.5 45                  | 55.6         |
| 31<br>32 | 72.3<br>15.4     | 1,670.9 297.2 320.4 330<br>23.6 48.0 22.3 51           |                              | 14.6 325.4<br>23.3 35.8    | 665.5 1,670.9<br>48.9 51.5         | 789.5 1,009.9 1,124.8 76.4<br>334.2 969.3 55.8 573.9       | 76.4<br>55.8     | 611.2<br>264.6   |            | ,038.6 1,12<br>672.8 96   | 24.8<br>69.3 |
| 33       | 13.3             | 1,089.7 467.5 220.4 763                                | .3 220.4 4                   | 05.7 615.4                 | 844.9 1,089.7                      | 191.0 347.6 274.0 15.8                                     | 15.8             | 147.2            | 232.5      | 292.4 34                  | 47.6         |
| 34       | 106.3            | 118.2 887.8 187.0 277                                  | .9 118.2 1                   | 69.8 232.5                 | 430.4 887.8                        | 289.6 385.3 276.3 257.7                                    | 257.7            | 271.7            | 283.0      | 313.5 38                  | 85.3         |
| 35<br>36 | 36.5<br>73.0     | 302.6 1,037.9 110.7 382<br>336.2 353.0 300.5 456       |                              | 54.6 342.6<br>27.3 344.6   |                                    | 100.1 79.9 316.5 282.4<br>429.3 200.2 393.6 429.5          | 79.9<br>200.2    | 95.1<br>345.3    |            |                           | 16.5<br>29.5 |
| 37       | 48.6             | 164.1 305.0 78.9 62                                    | .9 62.9                      | 74.9 121.5                 | 199.3 305.0                        | 173.5 207.8 217.6 206.3                                    | 173.5            | 198.1            | 207.1      | 210.3 21                  | 17.6         |
| 38<br>39 | 147.1<br>21.4    | 185.3 485.1 411.9 268<br>163.9 775.8 453.2 527         |                              | 47.6 340.1<br>80.9 490.3   | 430.2 485.1<br>589.5 775.8         | 206.8 1,063.1 447.9 200.1<br>155.8 137.9 526.6 345.1       | 200.1            | 205.1            |            | 601.7 1,06                |              |
| 40       | 21.4<br>21.9     | 163.9 775.8 453.2 527<br>642.6 62.6 136.8 285          |                              | 80.9 490.3<br>18.3 211.3   | 589.5 775.8<br>375.0 642.6         | 155.8 137.9 526.6 345.1<br>57.4 527.9 549.2 449.4          | 137.9<br>57.4    | 151.3<br>351.4   |            |                           | 26.6<br>49.2 |
| 41       | 3.3              | 219.8 39.8 106.3 5                                     | .8 5.8                       | 31.3 73.1                  | 134.7 219.8                        | 375.2 4.0 79.0 206.9                                       | 4.0              | 60.3             | 143.0      | 249.0 37                  | 75.2         |
| 42<br>43 | 15.3<br>79.1     | 177.8 199.6 50.5 205<br>521.1 100.1 231.3 486          |                              | 46.0 188.7<br>98.5 358.7   | 201.0 205.1<br>494.9 521.1         | 36.2 53.7 50.3 282.1<br>884.2 102.1 77.9 239.2             | 36.2<br>77.9     | 46.8<br>96.1     |            |                           | 82.1<br>84.2 |
| 44       | 349.7            | 1,106.3 581.9 1,198.8 836                              | .8 581.9 7                   | 73.1 971.6                 | 1,129.4 1,198.8                    | 609.3 771.4 798.2 587.3                                    | 587.3            | 603.8            | 690.4      | 778.1 79                  | 98.2         |
| 45<br>46 | 10.7             | 12.2 68.7 85.3 322                                     | .6 12.2                      | 54.6 77.0                  | 144.6 322.6                        | 416.5 124.5 245.7 157.1                                    | 124.5            | 149.0            | 201.4      | 288.4 41                  | 16.5         |
| 46<br>47 | 125.6<br>215.5   | 325.6 122.9 518.9 221<br>713.0 218.1 492.1 355         |                              | 96.8 273.5<br>21.2 423.8   | 373.9 518.9<br>547.3 713.0         | 429.3 184.5 403.4 182.2<br>888.7 838.0 546.0 515.3         | 182.2<br>515.3   | 183.9<br>538.3   |            |                           | 29.3<br>88.7 |
| 48       | 100.8            | 200.1 99.1 781.1 2,176                                 | .7 99.1 1                    | 74.9 490.6                 | 1,130.0 2,176.7                    | 785.5 223.8 412.6 124.4                                    | 124.4            | 199.0            | 318.2      | 505.8 78                  | 85.5         |
| 49<br>50 | 68.4<br>669.2    | 457.3 132.6 287.0 97<br>1,107.6 1,210.4 1,212.3 1,275  |                              | 23.7 209.8<br>84.7 1,211.4 |                                    | 141.5 398.7 1,144.3 449.7 1,874.9 883.0 926.3 1,826.2      | 141.5<br>883.0   | 334.4<br>915.5   |            | 623.4 1,14<br>,838.4 1,87 |              |
| 51       | 116.4            | 188.2 217.0 426.2 273                                  | .1 188.2 2                   | 09.8 245.1                 | 311.4 426.2                        | 260.8 498.9 174.7 548.9                                    | 174.7            | 239.3            | 379.9      | 511.4 54                  | 48.9         |
| 52       | 16.0             | 976.3 188.7 411.4 88                                   | .4 88.4 1                    | 63.6 300.1                 | 552.6 976.3                        | 22.7 94.5 185.6 621.4                                      | 22.7             | 76.6             | 140.1      | 294.6 62                  | 21.4         |
| 53<br>54 | 41.8<br>14.9     | 57.9 356.0 337.2 337<br>641.7 182.2 16.1 206           |                              | 67.4 337.6<br>40.7 194.5   | 342.4 356.0<br>315.5 641.7         | 371.0 615.4 485.7 179.7<br>1,265.3 24.6 226.3 406.6        | 179.7<br>24.6    | 323.2<br>175.9   |            | 518.1 61<br>621.3 1,26    | 15.4<br>65.3 |
| 55       | 14.3             | 54.6 691.8 72.7 217                                    | .1 54.6                      | 68.2 144.9                 | 335.8 691.8                        | 235.2 548.5 397.8 45.5                                     | 45.5             | 187.8            | 316.5      | 435.5 54                  | 48.5         |
| 56<br>57 | 11.3             | 751.9 166.0 265.0 260<br>478.0 309.9 313.2 212         |                              | 37.1 262.9<br>85.6 311.6   | 386.7 751.9<br>354.4 478.0         | 50.6 40.0 411.1 352.1<br>677.9 255.6 279.3 285.0           | 40.0<br>255.6    | 48.0<br>273.4    |            |                           | 11.1         |
| 57<br>58 | 105.9<br>257.4   | 478.0 309.9 313.2 212<br>337.5 602.6 487.2 579         |                              | 85.6 311.6<br>49.8 533.6   |                                    | 677.9 255.6 279.3 285.0 377.6 502.2 1,055.1 615.1          | 255.6<br>377.6   |                  |            | 383.2 67<br>725.1 1,05    | 77.9<br>55.1 |
| 59       | 435.5            | 543.1 667.9 766.4 932                                  | .9 543.1 6                   | 36.7 717.2                 | 808.0 932.9                        | 1,166.8 790.0 1,262.0 593.7                                | 593.7            | 740.9            | 978.4 1,   | ,190.6 1,26               | 62.0         |
| 60<br>61 | 22.3<br>32.6     | 126.7 383.5 255.8 193<br>810.3 785.1 118.2 164         |                              | 76.7 224.6<br>53.2 475.0   |                                    | 61.8 56.6 614.9 345.8<br>529.4 138.8 67.9 87.4             | 56.6<br>67.9     | 60.5<br>82.5     |            |                           | 14.9<br>29.4 |
| 62       | 61.2             | 82.6 374.7 344.3 168                                   | .7 82.6 1                    | 47.2 256.5                 | 351.9 374.7                        | 349.9 812.7 497.8 126.3                                    | 126.3            | 294.0            | 423.9      | 576.5 81                  | 12.7         |
| 63       | 40.2             | 606.8 360.2 675.1 96                                   | .0 96.0 2                    | 94.2 483.5                 | 623.9 675.1                        | 340.7 112.2 109.3 44.2                                     | 44.2             | 93.0             | 110.8      | 169.3 34                  | 40.7         |
| 64<br>65 | 563.6<br>161.5   | 1,150.5 1,227.8 1,277.1 1,585<br>859.4 355.4 294.2 532 |                              | 08.5 1,252.5<br>40.1 444.2 | 1,354.1 1,585.2<br>614.5 859.4     | 833.2 748.0 1,044.0 751.3<br>644.4 196.8 274.9 694.2       | 748.0<br>196.8   | 750.5<br>255.4   |            | 885.9 1,04<br>656.9 69    | 44.0<br>94.2 |
| 66       | 51.1             | 148.6 50.4 557.4 292                                   | .7 50.4 1                    | 24.1 220.7                 | 358.9 557.4                        | 139.0 64.5 193.8 139.1                                     | 64.5             | 120.4            | 139.1      | 152.8 19                  | 93.8         |
| 67<br>68 | 2,417.9<br>147.8 | 4,545.3 5,012.6 4,282.3 5,432<br>378.9 520.6 314.2 348 | .5 4,282.3 4,4<br>.9 314.2 3 |                            | 5,117.6 5,432.5                    | 4,798.9 4,301.3 5,153.2 5,086.7                            | 4,301.3<br>205.5 | 4,674.5<br>486.4 |            | ,103.3 5,15<br>946.1 1,01 |              |
| 68       | 7.1              | 17.2 292.2 573.6 251                                   |                              | 40.2 363.9<br>92.7 271.7   |                                    | 580.0 924.1 1,012.0 205.5<br>48.3 446.8 34.2 50.4          | 205.5<br>34.2    | 486.4<br>44.8    |            | 946.1 1,01<br>149.5 44    |              |
| 70       | 1,776.9          | 4,078.2 3,038.4 2,773.4 3,407                          | .3 2,773.4 2,9               | 72.2 3,222.9               | 3,575.0 4,078.2                    | 3,608.9 4,431.5 3,541.4 3,582.8                            | 3,541.4          | 3,572.5          | 3,595.9 3, | ,814.6 4,43               | 31.5         |
| 71<br>72 | 53.5<br>65.8     | 51.2 444.2 150.4 688<br>80.2 148.9 566.4 690           |                              | 25.6 297.3<br>31.7 357.7   |                                    | 322.6 391.1 62.0 685.7<br>152.8 1,081.6 481.4 293.4        | 62.0<br>152.8    | 257.5<br>258.3   |            | 464.8 68<br>631.5 1,08    |              |
| 73       | 80.1             | 86.8 993.0 373.4 145                                   | .7 86.8 1                    | 31.0 259.6                 | 528.3 993.0                        | 304.6 758.6 323.9 232.8                                    | 232.8            | 286.7            | 314.3      | 432.6 75                  | 58.6         |
| 74       | 301.8            | 390.2 429.6 1,374.9 814                                | .6 390.2 4                   | 19.8 622.1                 | 954.7 1,374.9                      | 777.3 526.7 1,513.9 990.2                                  | 526.7            | 714.7            | 883.8 1,   | ,121.1 1,51               | 13.9         |
| 75<br>76 | 316.7<br>187.0   | 763.2 1,119.7 500.5 1,092<br>453.5 667.2 1,123.7 2,318 |                              |                            | 1,099.6 1,119.7<br>1,422.3 2,318.2 | 659.2 559.8 868.4 964.8<br>1,259.9 1,311.6 709.6 330.3     | 559.8<br>330.3   | 634.4<br>614.8   |            | 892.5 96<br>,272.8 1,31   |              |
| 77       | 29.4             | 116.4 567.1 53.6 418                                   | .4 53.6 1                    | 00.7 267.4                 | 455.6 567.1                        | 40.7 531.0 559.4 653.5                                     | 40.7             | 408.4            | 545.2      | 582.9 65                  | 53.5         |
| 78<br>79 | 610.2            | 802.0 978.5 1,731.6 666                                | .2 666.2 7                   | 68.1 890.3                 | 1,166.8 1,731.6                    | 760.8 1,218.5 1,466.4 1,587.2                              | 760.8            | 1,104.1          | 1,342.5 1, | ,496.6 1,58               | 87.2         |
| 80       | 131.2<br>87.5    | 937.3 520.8 553.7 151<br>375.2 455.6 286.1 172         |                              | 28.5 537.3<br>57.6 330.7   |                                    | 404.5 982.6 391.8 567.0 508.1 1,377.6 712.1 645.7          | 391.8<br>508.1   | 401.3<br>611.3   |            | 670.9 98<br>878.5 1,37    |              |
| 81       | 24.7             | 60.8 99.2 329.0 287                                    | .0 60.8                      | 89.6 193.1                 | 297.5 329.0                        | 442.2 626.4 288.7 148.7                                    | 148.7            | 253.7            | 365.5      | 488.3 62                  | 26.4         |
| 82<br>83 | 190.5<br>33.1    | 214.9 509.6 422.5 521<br>186.9 888.0 2,056.7 762       |                              | 70.6 466.1<br>18.9 825.5   | 512.7 521.9                        | 363.1 227.8 1,090.7 259.2                                  | 227.8<br>273.2   | 251.4<br>392.3   | 311.2      | 545.0 1,09<br>723.2 1,07  |              |
| 83<br>84 | 33.1<br>24.6     | 314.8 370.6 546.1 256                                  |                              | 18.9 825.5<br>00.2 342.7   |                                    | 273.2 1,070.4 432.0 607.5<br>954.3 549.5 275.4 36.4        | 36.4             | 392.3<br>215.7   |            | 650.7 95                  |              |
| 85       | 42.0             | 455.2 524.4 228.7 197                                  | .5 197.5 2                   | 20.9 342.0                 | 472.5 524.4                        | 540.3 201.8 125.8 1,414.3                                  | 125.8            | 182.8            | 371.1      | 758.8 1,41                | 14.3         |
| 86<br>87 | 40.6<br>145.9    | 345.6 105.6 99.3 1,125<br>167.5 403.4 485.6 230        |                              | 04.0 225.6<br>14.4 316.7   |                                    | 199.1 497.6 351.8 265.8<br>232.7 619.4 297.1 330.8         | 199.1<br>232.7   | 249.1<br>281.0   |            |                           | 97.6<br>19.4 |
| TDC DC   |                  | 107.0 103.T T03.0 23(                                  | .0 101.5 2                   | 10./                       | 121.0 703.0                        | 232.1 017.7 271.1 330.0                                    | 232.1            |                  | J 1 T.U    | 10                        | 7            |

| П | 88 | 740.4 | 2,610.0 | 1,152.7 | 2,537.5 | 1,277.9 | 1,152.7 | 1,246.6 | 1,907.7 | 2,555.6 | 2,610.0 | 1,563.1 | 1,903.7 | 1,294.4 | 2,022.6 | 1,294.4 | 1,495.9 | 1,733.4 | 1,933.4 | 2,022.6 |
|---|----|-------|---------|---------|---------|---------|---------|---------|---------|---------|---------|---------|---------|---------|---------|---------|---------|---------|---------|---------|
|   | 89 | 50.8  | 82.9    | 52.7    | 179.7   | 135.5   | 52.7    | 75.4    | 109.2   | 146.6   | 179.7   | 710.5   | 275.9   | 70.6    | 105.4   | 70.6    | 96.7    | 190.7   | 384.6   | 710.5   |
|   | 90 | 47.4  | 106.1   | 817.9   | 59.7    | 362.7   | 59.7    | 94.5    | 234.4   | 476.5   | 817.9   | 74.0    | 447.3   | 244.7   | 331.3   | 74.0    | 202.0   | 288.0   | 360.3   | 447.3   |
|   | 91 | 7.3   | 9.5     | 547.6   | 20.0    | 96.5    | 9.5     | 17.4    | 58.3    | 209.3   | 547.6   | 50.7    | 8.8     | 364.3   | 552.3   | 8.8     | 40.2    | 207.5   | 411.3   | 552.3   |
|   | 92 | 8.9   | 229.1   | 10.6    | 176.4   | 23.3    | 10.6    | 20.1    | 99.9    | 189.6   | 229.1   | 330.1   | 320.1   | 619.4   | 239.1   | 239.1   | 299.9   | 325.1   | 402.4   | 619.4   |
|   | 93 | 292.7 | 843.5   | 344.7   | 378.4   | 332.5   | 332.5   | 341.7   | 361.6   | 494.7   | 843.5   | 693.2   | 544.9   | 457.5   | 924.7   | 457.5   | 523.1   | 619.1   | 751.1   | 924.7   |
|   | 94 | 108.4 | 311.0   | 503.4   | 153.3   | 259.2   | 153.3   | 232.7   | 285.1   | 359.1   | 503.4   | 329.3   | 132.8   | 248.4   | 470.8   | 132.8   | 219.5   | 288.9   | 364.7   | 470.8   |
|   | 95 | 720.2 | 1,280.9 | 2,588.6 | 1,029.2 | 1,770.5 | 1,029.2 | 1,218.0 | 1,525.7 | 1,975.0 | 2,588.6 | 1,814.8 | 892.4   | 1,091.9 | 1,707.3 | 892.4   | 1,042.0 | 1,399.6 | 1,734.2 | 1,814.8 |
|   | 96 | 82.9  | 416.1   | 298.2   | 376.7   | 254.7   | 254.7   | 287.3   | 337.5   | 386.6   | 416.1   | 538.0   | 206.6   | 519.1   | 102.5   | 102.5   | 180.6   | 362.9   | 523.8   | 538.0   |
|   | 97 | 317.9 | 972.7   | 784.5   | 480.6   | 585.8   | 480.6   | 559.5   | 685.2   | 831.6   | 972.7   | 603.6   | 655.0   | 817.5   | 563.3   | 563.3   | 593.5   | 629.3   | 695.6   | 817.5   |
|   | 98 | 15.7  | 214.5   | 85.1    | 488.2   | 748.6   | 85.1    | 182.2   | 351.4   | 553.3   | 748.6   | 366.6   | 306.2   | 296.3   | 1,054.9 | 296.3   | 303.7   | 336.4   | 538.7   | 1,054.9 |
|   | 99 | 128.0 | 428.3   | 627.9   | 229.8   | 438.3   | 229.8   | 378.7   | 433.3   | 485.7   | 627.9   | 341.1   | 285.7   | 258.9   | 159.3   | 159.3   | 234.0   | 272.3   | 299.6   | 341.1   |

## **Timing Intervals for Each Refresh Function (In Seconds)**

| DM Fx | R-Run1 | R-Run2 | R-Run3 | R-Run4 | Min   | 25%tile | Median | 75%tile | Max   |
|-------|--------|--------|--------|--------|-------|---------|--------|---------|-------|
| LF CR | 98.3   | 105.9  | 104.5  | 102.0  | 98.3  | 101.1   | 103.3  | 104.9   | 105.9 |
| LF_CS | 90.3   | 81.0   | 102.0  | 90.4   | 81.0  | 88.0    | 90.4   | 93.3    | 102.0 |
| LF_I  | 87.2   | 103.1  | 125.9  | 85.1   | 85.1  | 86.7    | 95.2   | 108.8   | 125.9 |
| LF SR | 81.1   | 75.3   | 76.9   | 78.4   | 75.3  | 76.5    | 77.7   | 79.1    | 81.1  |
| LF_SS | 102.9  | 82.8   | 77.0   | 111.3  | 77.0  | 81.4    | 92.9   | 105.0   | 111.3 |
| LF_WR | 70.1   | 66.0   | 90.0   | 63.0   | 63.0  | 65.3    | 68.1   | 75.1    | 90.0  |
| LF_WS | 56.5   | 62.1   | 71.0   | 57.7   | 56.5  | 57.4    | 59.9   | 64.3    | 71.0  |
| DF CS | 341.2  | 275.2  | 331.4  | 361.1  | 275.2 | 317.4   | 336.3  | 346.2   | 361.1 |
| DF_SS | 562.8  | 338.1  | 379.8  | 360.8  | 338.1 | 355.1   | 370.3  | 425.6   | 562.8 |
| DF_WS | 439.1  | 276.3  | 332.7  | 313.3  | 276.3 | 304.1   | 323.0  | 359.3   | 439.1 |
| DF_I  | 31.1   | 25.9   | 30.1   | 30.9   | 25.9  | 29.1    | 30.5   | 31.0    | 31.1  |

#### **Preface**

#### TPC Benchmark<sup>TM</sup> DS Overview

The TPC Benchmark<sup>TM</sup> DS (TPC-DS) is a decision support benchmark that models several generally applicable aspects of a decision support system, including queries and data maintenance. The benchmark provides a representative evaluation of performance as a general purpose decision support system.

This benchmark illustrates decision support systems that:

- Examine large volumes of data;
- Give answers to real-world business questions;
- Execute queries of various operational requirements and complexities (e.g., ad-hoc, reporting, iterative OLAP, data mining);
- Are characterized by high CPU and IO load;
- Are periodically synchronized with source OLTP databases through database maintenance functions.
- Run on "Big Data" solutions, such as RDBMS as well as Hadoop/Spark based systems.

A benchmark result measures query response time in single user mode, query throughput in multi user mode and data maintenance performance for a given hardware, operating system, and data processing system configuration under a controlled, complex, multi-user decision support workload.

The purpose of TPC benchmarks is to provide relevant, objective performance data to industry users. To achieve that purpose, TPC benchmark specifications require benchmark tests be implemented with systems, products, technologies and pricing that:

- a) Are generally available to users;
- b) Are relevant to the market segment that the individual TPC benchmark models or represents (e.g., TPC-DS models and represents complex, high data volume, decision support environments);
- c) Would plausibly be implemented by a significant number of users in the market segment modeled or represented by the benchmark.

In keeping with these requirements, the TPC-DS database must be implemented using commercially available data processing software, and its queries must be executed via SQL interface. The use of new systems, products, technologies (hardware or software) and pricing is encouraged so long as they meet the requirements above. Specifically prohibited are benchmark systems, products, technologies or pricing (hereafter referred to as "implementations") whose primary purpose is performance optimization of TPC benchmark results without any corresponding applicability to real-world applications and environments. In other words, all "benchmark special" implementations, which improve benchmark results but not real-world performance or pricing, are prohibited.

TPC benchmark results are expected to be accurate representations of system performance. Therefore, there are specific guidelines that are expected to be followed when measuring those results. The approach or methodology to be used in the measurements are either explicitly described in the specification or left to the discretion of the test sponsor.

When not described in the specification, the methodologies and approaches used must meet the following requirements:

- The approach is an accepted engineering practice or standard;
- The approach does not enhance the result;
- Equipment used in measuring the results is calibrated according to established quality standards;
- Fidelity and candor is maintained in reporting any anomalies in the results, even if not specified in the benchmark requirements.

Further information is available at www.tpc.org

#### **General Items**

## 0.1 Test Sponsor

A statement identifying the benchmark sponsor(s) and other participating companies must be provided.

This benchmark was sponsored by Cisco Systems, Inc.

## 0.2 Parameter Settings

Settings must be provided for all customer-tunable parameters and options which have been changed from the defaults found in actual products, including by not limited to:

- Database Tuning Options
- Optimizer/Query execution options
- Query processing tool/language configuration parameters
- Recovery/commit options
- Consistency/locking options
- Operating system and configuration parameters
- Configuration parameters and options for any other software component incorporated into the pricing structure
- Compiler optimization options

This requirement can be satisfied by providing a full list of all parameters and options, as long as all those which have been modified from their default values have been clearly identified and these parameters and options are only set once.

The Supporting File Archive contains the Operating System and DBMS parameters used in this benchmark.

## 0.3 Configuration Diagrams

Diagrams of both measured and priced configurations must be provided, accompanied by a description of the differences. This includes, but is not limited to:

- Number and type of processors
- Size of allocated memory, and any specific mapping/partitioning of memory unique to the test.
- Number and type of disk units (and controllers, if applicable).
- Number of channels or bus connections to disk units, including their protocol type.
- Number of LAN (e.g. Ethernet) Connections, including routers, workstations, terminals, etc., that were physically used in the test or are incorporated into the pricing structure.
- Type and the run-time execution location of software components (e.g., DBMS, query processing tools/languages, middle-ware components, software drivers, etc.).

#### **Measured Configuration**

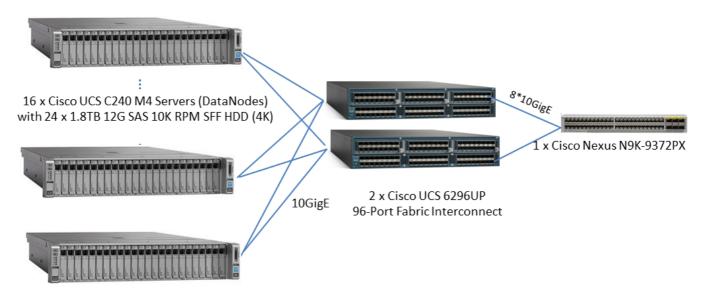

1 x Cisco UCS C240 M4 Servers (NameNode) with 4 x 1.8TB 12G SAS 10K RPM SFF HDD (4K)

Boot(All servers): 2 x 240 GB 2.5 inch Enterprise Value 6G SATA SSD (BOOT)

#### The measured configuration consisted of:

Total Nodes: 17

• Total Processors/Cores/T hreads: 34/476/952

Total Memory: 8704 GB

Total Number of Storage Drives/Devices: 422

Total Storage Capacity: 723321.6 GB

#### Server nodes details:

- 17 x Cisco UCS C240 M4 Servers, each with:
  - ◆ Processors/Cores/Threads: 2/28/56
  - ◆ Processor Model: 2 x Intel® Xeon® Processor E5-2680 v4, 2.40 GHz, 35 MB L3
  - ♦ Memory: 512GB
  - ◆ Controller: 1 x Cisco 12G SAS Modular Raid Controller
  - Drives:
    - ✓ 24 x 1.8 TB 10K RPM SAS HDD (data nodes)
    - ✓ 4 x 1.8 TB 10K RPM SAS HDD (name node)
    - ✓ 2 x 240 GB 2.5" 6G SATA SSD (all nodes, boot disk)
  - ♦ Network: 1 x Cisco VIC 1227 Dual Port 10Gb SFP+

#### Network connectivity detail:

- 1. 1 x Cisco Nexus 9372PX Switch
- 2. 2 x Cisco UCS 6296UP 96-Port Fabric Interconnect

#### **Transwarp System Components Configuration**

|       | Map/R               | educe           | HI       | )FS      | ZooKeeper  | Transwarp Inceptor |          |
|-------|---------------------|-----------------|----------|----------|------------|--------------------|----------|
| Node  | Resource<br>Manager | Node<br>Manager | NameNode | DataNode | QuorumPeer | Server             | Executor |
| 1     | X                   |                 | X        |          | X          | X                  |          |
| 2-9   |                     | X               |          | X        |            |                    | X        |
| 10    |                     | X               | X        | X        | X          |                    | Х        |
| 11    |                     | X               |          | X        | X          |                    | Х        |
| 12-17 |                     | X               |          | X        |            |                    | Х        |

Note: In the table, NameNode, DataNode and others are software services, not hardware nodes. HA (High Availability) is enabled for NameNode service. The service on Node 1 is the active NameNode service and the one on Node 10 is the standby one. In all other part of the documents, NameNode is hardware Node 1, on which the active NameNode service runs.

#### **Priced Configuration**

There are no differences between the priced and measured configurations.

# **Third Party Price Quotes**

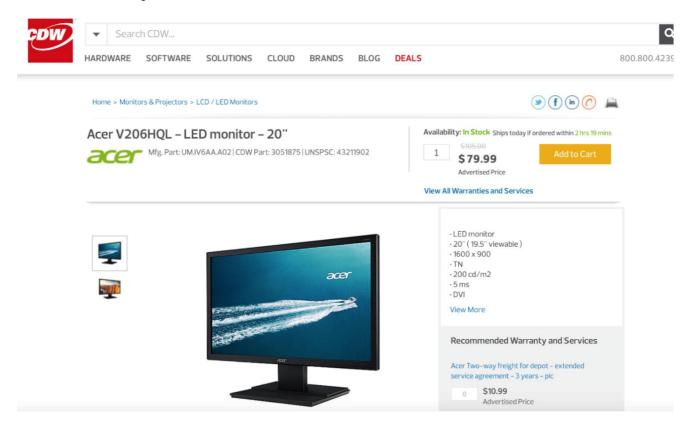

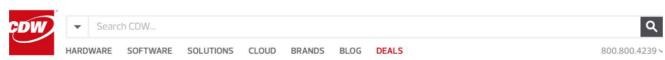

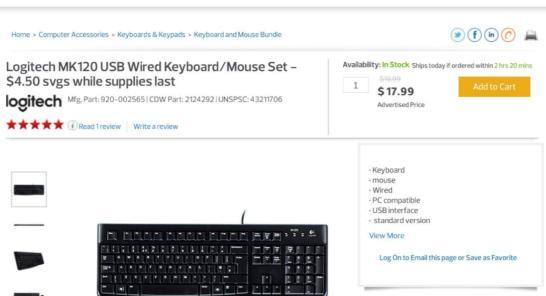

## Clause 2: Logical Database Design Related Items

#### 2.1 Database Definition Statements

Listings must be provided for the DDL scripts and must include all table definition statements and all other statements used to set up the test and qualification databases

The Supporting File Archive contains the table definitions and all other statements used to set up the test and qualification databases.

## 2.2 Physical Organization

The physical organization of tables and indices within the test and qualification databases must be disclosed. If the column ordering of any table is different from that specified in Clause2.3 or 2.4,, it must be noted.

The store\_sales, store\_returns, catalog\_sales, catalog\_returns, web\_sales, web\_returns and inventory are partitioned. The partition column: ss\_sold\_date\_sk, sr\_returned\_date\_sk, cs\_sold\_date\_sk, cr\_returned\_date\_sk, ws\_sold\_date\_sk, wr\_returned\_date\_sk and inv\_date\_sk will be the last column in the tables.

## 2.3 Horizontal Partitioning

If any directives to DDLs are used to horizontally partition tables and rows in the test and qualification databases, these directives, DDLs, and other details necessary to replicate the partitioning behavior must be disclosed.

Horizontal partitioning is used on store\_sales, store\_returns, catalog\_sales, catalog\_returns, web\_sales, web\_returns and inventory tables and the partitioning columns are ss\_sold\_date\_sk, sr\_returned\_date\_sk, cs\_sold\_date\_sk, cr\_returned\_date\_sk, ws\_sold\_date\_sk, wr\_returned\_date\_sk and inv\_date\_sk. The partition granularity is by month.

## 2.4 Replication

Any replication of physical objects must be disclosed and must conform to the requirements of Clause 2.5.3.

All the objects are replicated by HDFS in 3 replications.

# **Clause 3: Scaling and Database Population**

## 3.1 Initial Cardinality of Tables

The cardinality (e.g., the number of rows) of each table of the test database, as it existed at the completion of the database load (see Clause 7.1.2) must be disclosed.

Table 3.1 lists the TPC Benchmark DS defined tables and the row count for each table as they existed upon completion of the build.

| Table 3.1 Initial Number of Rows |                |  |  |  |  |  |
|----------------------------------|----------------|--|--|--|--|--|
| Table Name                       | Row count      |  |  |  |  |  |
| call_center                      | 54             |  |  |  |  |  |
| catalog_page                     | 40,000         |  |  |  |  |  |
| catalog_returns                  | 1,440,033,112  |  |  |  |  |  |
| catalog_sales                    | 14,399,964,710 |  |  |  |  |  |
| customer                         | 65,000,000     |  |  |  |  |  |
| customer_address                 | 32,500,000     |  |  |  |  |  |
| customer_demographics            | 1,920,800      |  |  |  |  |  |
| date_dim                         | 73,049         |  |  |  |  |  |
| household_demographics           | 7,200          |  |  |  |  |  |
| income_band                      | 20             |  |  |  |  |  |
| inventory                        | 1,311,525,000  |  |  |  |  |  |
| item                             | 402,000        |  |  |  |  |  |
| promotion                        | 2,000          |  |  |  |  |  |
| reason                           | 70             |  |  |  |  |  |
| ship_mode                        | 20             |  |  |  |  |  |
| store                            | 1,500          |  |  |  |  |  |
| store_returns                    | 2,879,513,368  |  |  |  |  |  |
| store_sales                      | 28,800,426,268 |  |  |  |  |  |
| time_dim                         | 86,400         |  |  |  |  |  |
| warehouse                        | 25             |  |  |  |  |  |
| web_page                         | 4,002          |  |  |  |  |  |
| web_returns                      | 720,020,485    |  |  |  |  |  |
| web_sales                        | 7,199,963,324  |  |  |  |  |  |
| web_site                         | 78             |  |  |  |  |  |

## 3.2 Distribution of Tables and Logs Across Media

The distribution of tables and logs across all media must be explicitly described using a format similar to that shown in the following example for both the tested and priced systems.

| Server node | Controller                             | Disk driver                     | Description of Content                                    |
|-------------|----------------------------------------|---------------------------------|-----------------------------------------------------------|
| 2-17        | Cisco 12G<br>MegaRAID<br>SAS           | 1-24 (HDD)                      | Table, Temp                                               |
| 1 - 17      | Intel Chipset<br>Embedded<br>SATA RAID | 0 (2 SSD, RAID-<br>1, Internal) | Operating system, root, swap,<br>Transwarp data hub, logs |

All the Table contents were on HDFS, which are distributed among the disks in datanodes:

/data/disk1/hadoop/data,/data/disk10/hadoop/data, /data/disk11/hadoop/data,/data/disk12/hadoop/data, /data/disk13/hadoop/data,/data/disk15/hadoop/data,/data/disk16/hadoop/data, /data/disk17/hadoop/data,/data/disk18/hadoop/data,/data/disk19/hadoop/data,/data/disk20/hadoop/data,/data/disk21/hadoop/data,/data/disk22/hadoop/data,/data/disk23/hadoop/data,/data/disk24/hadoop/data,/data/disk3/hadoop/data,/data/disk4/hadoop/data,/data/disk5/hadoop/data,/data/disk6/hadoop/data,/data/disk8/hadoop/data,/data/disk9/hadoop/data

#### Table size on HDFS:

9.8 K /inceptorsql1/user/hive/warehouse/tpcds torc 10000.db/hive/call center 1.4 M /inceptorsql1/user/hive/warehouse/tpcds torc 10000.db/hive/catalog page 80.3 G /inceptorsql1/user/hive/warehouse/tpcds torc 10000.db/hive/catalog returns 743.0 G /inceptorsql1/user/hive/warehouse/tpcds torc 10000.db/hive/catalog sales 2.8 G /inceptorsql1/user/hive/warehouse/tpcds torc 10000.db/hive/customer 525.7 M /inceptorsql1/user/hive/warehouse/tpcds torc 10000.db/hive/customer address 9.9 M /inceptorsql1/user/hive/warehouse/tpcds torc 10000.db/hive/customer demographics 260.5 K /inceptorsql1/user/hive/warehouse/tpcds torc 10000.db/hive/date dim 2.7 K /inceptorsql1/user/hive/warehouse/tpcds torc 10000.db/hive/household demographics 902 /inceptorsql1/user/hive/warehouse/tpcds torc 10000.db/hive/income band /inceptorsql1/user/hive/warehouse/tpcds torc 10000.db/hive/inventory 31.3 M /inceptorsql1/user/hive/warehouse/tpcds torc 10000.db/hive/item 60.4 K /inceptorsql1/user/hive/warehouse/tpcds torc 10000.db/hive/promotion 1.6 K /inceptorsql1/user/hive/warehouse/tpcds torc 10000.db/hive/reason 1.6 K /inceptorsq11/user/hive/warehouse/tpcds torc 10000.db/hive/ship mode 104.2 K /inceptorsql1/user/hive/warehouse/tpcds torc 10000.db/hive/store /inceptorsql1/user/hive/warehouse/tpcds torc 10000.db/hive/store returns 114.8 G 986.1 G /inceptorsql1/user/hive/warehouse/tpcds torc 10000.db/hive/store sales 130.2 K /inceptorsql1/user/hive/warehouse/tpcds torc 10000.db/hive/time dim 3.1 K /inceptorsql1/user/hive/warehouse/tpcds torc 10000.db/hive/warehouse 45.5 K /inceptorsql1/user/hive/warehouse/tpcds torc 10000.db/hive/web page 38.1 G /inceptorsgl1/user/hive/warehouse/tpcds torc 10000.db/hive/web returns 367.4 G /inceptorsql1/user/hive/warehouse/tpcds torc 10000.db/hive/web sales 11.6 K /inceptorsql1/user/hive/warehouse/tpcds torc 10000.db/hive/web site

#### Temp data from Transwarp data hub are also distributed among the disks in datanodes:

```
/data/disk1/hadoop/ngmr/inceptorsql1, /data/disk10/hadoop/ngmr/inceptorsql1, /data/disk11/hadoop/ngmr/inceptorsql1, /data/disk12/hadoop/ngmr/inceptorsql1, /data/disk13/hadoop/ngmr/inceptorsql1, /data/disk14/hadoop/ngmr/inceptorsql1, /data/disk15/hadoop/ngmr/inceptorsql1, /data/disk16/hadoop/ngmr/inceptorsql1, /data/disk17/hadoop/ngmr/inceptorsql1, /data/disk18/hadoop/ngmr/inceptorsql1, /data/disk2/hadoop/ngmr/inceptorsql1, /data/disk20/hadoop/ngmr/inceptorsql1, /data/disk21/hadoop/ngmr/inceptorsql1, /data/disk20/hadoop/ngmr/inceptorsql1, /data/disk23/hadoop/ngmr/inceptorsql1, /data/disk24/hadoop/ngmr/inceptorsql1, /data/disk3/hadoop/ngmr/inceptorsql1, /data/disk4/hadoop/ngmr/inceptorsql1, /data/disk5/hadoop/ngmr/inceptorsql1, /data/disk6/hadoop/ngmr/inceptorsql1, /data/disk7/hadoop/ngmr/inceptorsql1, /data/disk8/hadoop/ngmr/inceptorsql1, /data/disk8/hadoop/ngmr/inceptorsql1, /data/disk8/hadoop/ngmr/inceptorsql1, /data/disk8/hadoop/ngmr/inceptorsql1, /data/disk9/hadoop/ngmr/inceptorsql1, /data/disk8/hadoop/ngmr/inceptorsql1, /data/disk9/hadoop/ngmr/inceptorsql1
```

Logs are at /var/log on each node.

## 3.3 Mapping of Database Partitions/Replications

The mapping of database partitions/replications must be explicitly described.

Horizontal partitioning is used on store\_sales, store\_returns, catalog\_sales, catalog\_returns, web\_sales, web\_returns and inventory tables and the partitioning columns are ss\_sold\_date\_sk, sr\_returned\_date\_sk, cs\_sold\_date\_sk, cr\_returned\_date\_sk, ws\_sold\_date\_sk, wr\_returned\_date\_sk and inv\_date\_sk. The partition granularity is by month.

## 3.4 Implementation of RAID

Implementations may use some form of RAID. The RAID level used must be disclosed for each device. If RAID is used in an implementation, the logical intent of its use must be disclosed

The database tables were on top of Hadoop file system (HDFS), HDFS does distributed 3-way replication.

#### 3.5 DBGEN Modifications

The version number (i.e., the major revision number, the minor revision number, and third tier number) of dsdgen must be disclosed. Any modifications to the dsdgen source code (see Appendix B:) must be disclosed. In the event that a program other than dsdgen was used to populate the database, it must be disclosed in its entirety.

Dsdgen version 2.6.0 was used. No modifications for dsdgen were made except a map/reduce wrapper to reduce the time. The wrapper with source codes were included in the Supporting Files.

No changes were made to Dsdgen between version 2.6.0 and 2.7.0.

#### 3.6 Database Load time

The database load time for the test database (see Clause 7.4.3.7) must be disclosed.

The database load time was 4778.8 seconds.

## 3.7 Data Storage Ratio

The data storage ratio must be disclosed. It is computed by dividing the total data storage of the priced configuration (expressed in GB) by SF corresponding to the scale factor chosen for the test database as defined in Clause 3.1. The ratio must be reported to the nearest 1/100th, rounded up. For example, a system configured with 96 disks of 2.1 GB capacity for a 100GB test database has a data storage ratio of 2.02.

The data storage ratio is 723321.6/10000 = 72.34.

#### 3.8 Database Load Mechanism Details and Illustration

The details of the database load must be disclosed, including a block diagram illustrating the overall process. Disclosure of the load procedure includes all steps, scripts, input and configuration files required to completely reproduce the test and qualification databases.

The tables were loaded as shown in Figure 3.8. All the sql and scripts were included in the Supporting Files.

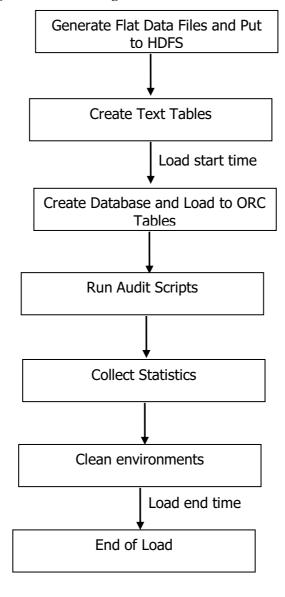

Figure 3.8: Block Diagram of Database Load Process

The final database load time is (load end time – load start time) – auditor time.

## 3.9 Qualification Database Configuration

Any differences between the configuration of the qualification database and the test database must be disclosed

The qualification database used identical scripts to create and load the data with changes to adjust for the database scale factor.

# Clause 4 and 5: Query and Data Maintenance Related Items

## 4.1 Query Language

The query language used to implement the queries must be identified

SQL was the query language used to implement the queries.

## 4.2 Verifying Method of Random Number Generation

The method of verification for the random number generation must be described unless the supplied dsdgen and dsqgen were used.

A map/reduce wrapper based on TPC-supplied dsdgen version 2.6.0 and dsqgen version 2.7.0 were used.

## 4.3 Generating Values for Substitution Parameters

The method used to generate values for substitution parameters must be disclosed. The version number (i.e., the major revision number, the minor revision number, and third tier number) of dsqgen must be disclosed.

TPC supplied *dsqgen* version 2.7.0 was used to generate the substitution parameters.

 $./dsqgen - input ../../tdh\_templates/templates.lst - directory ../../tdh\_templates/ - dialect tdh - scale 10000 - streams 9 - output ../../SQLs/ - RNGSEED \$\{seed\}$ 

## 4.4 Query Text and Output Data from Qualification Database

The executable query text used for query validation must be disclosed along with the corresponding output data generated during the execution of the query text against the qualification database. If minor modifications have been applied to any functional query definitions or approved variants in order to obtain executable query text, these modifications must be disclosed and justified. The justification for a particular minor query modification can apply collectively to all queries for which it has been used. The output data for the power and Throughput Tests must be made available electronically upon request.

Supporting Files Archive contains the actual query text and query output. Following are the modifications to the query.

```
Query variants are used for the following queries:
```

```
0 10, 27, 35, 36, 67, 70, 86
```

The following MQM are used:

- Add and use column alias. (MQM e.5)
  - o Q32
  - o **O92**
- Add Parentheses around union all (MQM g.2)
  - o Q2,
- Ordinal position in ORDER BY replaced by column name (MQM g.3)

Issue: dsqgen can generate a random 3<sup>rd</sup> column.

Auditor's interpretation: Use 3<sup>rd</sup> column from template, regardless of columns generated by dsqgen.

- o Q47
- o Q57

Query results are inserted in a file (clause 4.2.5):

- Use of an external table with column delimiter
  - o Q64
    - using an external table named q64\_resultfile\_[s] (stream [s])

TPC template has typo (correction approved for version 2.8.0):

Q70aa "(" is missing in front of "select total\_sum ,s\_state"

Supporting Files Archive contains the full query template used in tests.

## 4.5 Query Substitution Parameters and Seeds Used

All the query substitution parameters used during the performance test must be disclosed in tabular format, along with the seeds used to generate these parameters.

Supporting Files Archive contains the query substitution parameters and seed used.

## 4.6 Refresh Setting

All query and refresh session initialization parameters, settings and commands must be disclosed

Supporting Files Archive contains the query and scripts.

#### 4.7 Source Code of Refresh Functions

The details of how the data maintenance functions were implemented must be disclosed (including source code of any non-commercial program used).

Supporting Files Archive contains the Source Code of refresh functions.

## 4.8 staging Area

Any object created in the staging area (see Clause 5.1.8 for definition and usage restrictions) used to implement the data maintenance functions must be disclosed. Also, any disk storage used for the staging area must be priced, and any mapping or virtualization of disk storage must be disclosed.

Not used.

TPC-DS FDR March 05, 2018 23

## Clause 6: Data Persistence Properties Related Items

The results of the data accessibility tests must be disclosed along with a description of how the data accessibility requirements were met. This includes disclosure of the code written to implement the data accessibility Query.

The data accessibility test was performed by failing a disk drive during the first throughput test. The disk was failed by disabling RW access. The test continued to run without interruptions. Supporting Files Archive contains the disk status before and after the failure.

# Clause 7: Performance Metrics and Execution Rules Related Items

## 7.1 System Activity

Any system activity on the SUT that takes place between the conclusion of the load test and the beginning of the performance test must be fully disclosed including listings of scripts or command logs.

The page caches of each node is cleared between the end of *load test and the beginning of the performance test*.

Supporting Files Archive contains the scripts and logs.

## 7.2 Test Steps

The details of the steps followed to implement the performance test must be disclosed.

Supporting Files Archive contains the scripts and logs.

## 7.3 Timing Intervals for Each Query and Refresh Function

The timing intervals defined in Clause 7 must be disclosed.

See the Executive Summary at the beginning of this report.

## 7.4 Throughput Test Result

For each Throughput Test, the minimum, the 25th percentile, the median, the 75th percentile, and the maximum times for each query shall be reported.

See the Executive Summary at the beginning of this report.

#### 7.5 Time for Each Stream

The start time and finish time for each query stream must be reported.

See the Executive Summary at the beginning of this report.

#### 7.6 Time for Each Refresh Function

The start time and finish time for each data maintenance function in the refresh run must be reported for the Throughput Tests

See the Executive Summary at the beginning of this report.

#### 7.7 Performance Metrics

The computed performance metric, related numerical quantities and the price/performance metric must be reported.

QphDS@10000GB = 1,580,649

See the Executive Summary at the beginning of this report for more detail.

## Clause 8: SUT and Driver Implementation Related Items

#### 8.1 Driver

A detailed textual description of how the driver performs its functions, how its various components interact and any product functionalities or environmental settings on which it relies must be provided. All related source code, scripts and configuration files must be disclosed. The information provided should be sufficient for an independent reconstruction of the driver.

Transwarp Inceptor is the SQL engine in Transwarp Data Hub (TDH). The TDH is a Hadoop based system. All data are saved in Hadoop HDFS. And any data on HDFS is 3 replications by default. All the files are managed by HDFS.

beeline is the client in Transwarp Inceptor. It connects to the Inceptor server by JDBC. The command is:

beeline -u jdbc:hive2://localhost:10000 --maxWidth=1000 -f sqlfile

(--maxWidth is a parameter to control the output width )

There is a server (Inceptor) to compile SQL. After complication, the execution plan will be sent to executors. The result will be on HDFS. Then the client will get the result from HDFS.

In the test, rhell is configured as the Inceptor server, all other nodes are configured as workers.

Supporting Files Archive contains all the command, scripts and logs.

## 8.2 Implementation Specific Layer (ISL)

If an implementation specific layer is used, then a detailed description of how it performs its functions, how its various components interact and any product functionalities or environmental setting on which it relies must be provided. All related source code, scripts and configuration files must be disclosed. The information provided should be sufficient for an independent reconstruction of the implementation specific layer.

No Specific Layer is used.

Supporting Files Archive contains all the command, scripts and logs.

## 8.3 Profile-Directed Optimization

If profile-directed optimization as described in Clause 7.2.10 is used, such use must be disclosed. In particular, the procedure and any scripts used to perform the optimization must be disclosed.

Profile-directed optimization was not used.

## **Clause 9: Pricing Related Items**

#### 9.1 Hardware and Software Used

A detailed list of hardware and software used in the priced system must be reported. The rules for pricing are included in the current revision of the TPC Pricing Specification located on the TPC website (http://www.tpc.org)

A detailed list of all hardware and software, is provided in the Executive Summary of this report.

## 9.2 Availability Date

The System Availability Date (see Clause 7.6.5) must be the single availability date reported on the first page of the executive summary. The full disclosure report must report Availability Dates individually for at least each of the categories for which a pricing subtotal must be. All Availability Dates required to be reported must be disclosed to a precision of 1 day, but the precise format is left to the test sponsor.

The total system availability date is March 02, 2018.

## 9.3 Country-Specific Pricing

Additional Clause 7 related items may be included in the full disclosure report for each country specific priced configuration..

The configuration is priced for US.

## **Clause 11: Audit Related Items**

#### **Auditors' Information and Attestation Letter**

The auditor's agency name, address, phone number, and attestation letter with a brief audit summary report indicating compliance must be included in the full disclosure report. A statement should be included specifying whom to contact in order to obtain further information regarding the audit process.

This benchmark was audited by:

Francois Raab,

InfoSizing,

20 Kreg Ln.

Manitou Springs, CO 80829.

Phone Number: 719-473-7555.

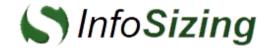

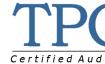

Benchmark sponsor: Manankumar Trivedi

Cisco Systems Inc. 3800 Zanker Road San Jose, CA 95134

March 2, 2018

I verified the TPC Benchmark™ DS (TPC-DS™ v2.7.0) performance of the following configuration:

Platform: Cisco UCS Integrated Infrastructure for Big Data Operating System: Red Hat Enterprise Linux Server Release 6.7

Database Manager: Transwarp Data Hub V5.1

The results were:

Performance Metric 1,580,649 QphDS@10000GB

Database Load Time 1h 19m 39s

| Servers | Cisco    | <u>Cisco UCS C240 M4 (16 data nodes + 1 name node)</u> |                                   |  |  |  |  |  |  |
|---------|----------|--------------------------------------------------------|-----------------------------------|--|--|--|--|--|--|
| CPUs    | 2 x Inte | 2 x Intel Xeon Processor E5-2680 v4 (2.4GHz, 35MB L3)  |                                   |  |  |  |  |  |  |
| Memory  | 512 GB   | 512 GB                                                 |                                   |  |  |  |  |  |  |
| Disks   | Qty      | Size                                                   | Туре                              |  |  |  |  |  |  |
|         | 2        | 240 GB                                                 | 2.5" 6G SATA SSD (all nodes)      |  |  |  |  |  |  |
|         | 4        | 1.8 TB                                                 | 10K RPM SAS HDD (name nodes only) |  |  |  |  |  |  |
|         | 24       | 1.8 TB                                                 | 10K RPM SAS HDD (data node only)  |  |  |  |  |  |  |

In my opinion, these performance results were produced in compliance with the TPC requirements for the benchmark.

The following verification items were given special attention:

- The database records were defined with the proper layout and size
- The database population was generated using Dsdgen
- The database was properly scaled to 10,000GB and populated accordingly
- The database load time was correctly measured and reported
- The query templates were produced using approved minor query modifications and query variants
- The query input variables were generated by Dsqgen
- The execution of the queries against the qualification database produced compliant output

- The tests were driven and sequenced according to the requirements
- The throughput tests involved 4 query streams
- The execution times for queries and data maintenance functions were correctly measured and reported
- The data accessibility test was performed and verified
- The system pricing was verified for major components and maintenance
- The major pages from the FDR were verified for accuracy

#### Additional Audit Notes:

This is the first publication of a TPC-DS result. In the course of the benchmark execution and the independent audit process, a number of issues were raised with the benchmark maintenance subcommittee. These issues were resolved, sometimes resulting in changes to the benchmark specification. While this result was audited against version 2.7.0 of the benchmark, it also takes advantage of some already approved changes that are intended for release in version 2.8.0 of the benchmark.

Respectfully Yours,

François Raab, TPC Certified Auditor

# **Supporting Files Index**

| Clause       | Description                     | Pathname                                         |
|--------------|---------------------------------|--------------------------------------------------|
|              | Database Tunable                | SupportingFiles/Introduction/DBtune.txt          |
|              | Parameters                      | SupportingFiles/Introduction/Transwarp-Inceptor/ |
|              | OS Tunable                      | SupportingFiles/Introduction/OStune.txt          |
| Introduction | Parameters                      | SupportingFiles/Introduction/OperatingSystem/    |
| Clause 2     |                                 | Index is not used.                               |
|              | Load transaction                |                                                  |
| Clause 3     | scripts                         | SupportingFiles/Clause3/doLoad.sh                |
|              | Qualification test              | SupportingFiles/Clause_4/QUALIFICATION-test/     |
| Clause 4     | Performance Test scripts/output | SupportingFiles/Clause_4/                        |
|              | Data maintenance                |                                                  |
| Clause 5     | scripts                         | SupportingFiles/Clause5/doRefresh.sh             |
|              | Data Accessibility              |                                                  |
| Clause 6     | Scripts                         | In SupportingFiles/Clause_4/test.sh              |
|              | Logs                            | SupportingFiles/Clause_4/validation/             |

# Transwarp Data Hub

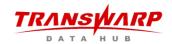

Cisco

3800 Zanker Road,

San Jose, CA 95134

Here is the information you requested regarding pricing for Transwarp products to be used in conjunction with your TPC-DS benchmark testing.

All pricing shown is in US Dollars (\$).

| Part Code          | Description                                                           | Unit Price           | Quantity | Discount                            | Extended<br>Price |
|--------------------|-----------------------------------------------------------------------|----------------------|----------|-------------------------------------|-------------------|
| TDH-BD-<br>SUITE-P | Transwarp Data Hub Professional Version 5.1 with 3 years 24x7 support | \$21,600<br>per node | 17       | 30%<br>(Large Purchase<br>Discount) | \$257, 040        |

Jun Zheng (Transwarp Business Development Director)

jun. zheng@transwarp. io